**PROMOSOFT** 

### Inköpsförslag

#### Övergripande

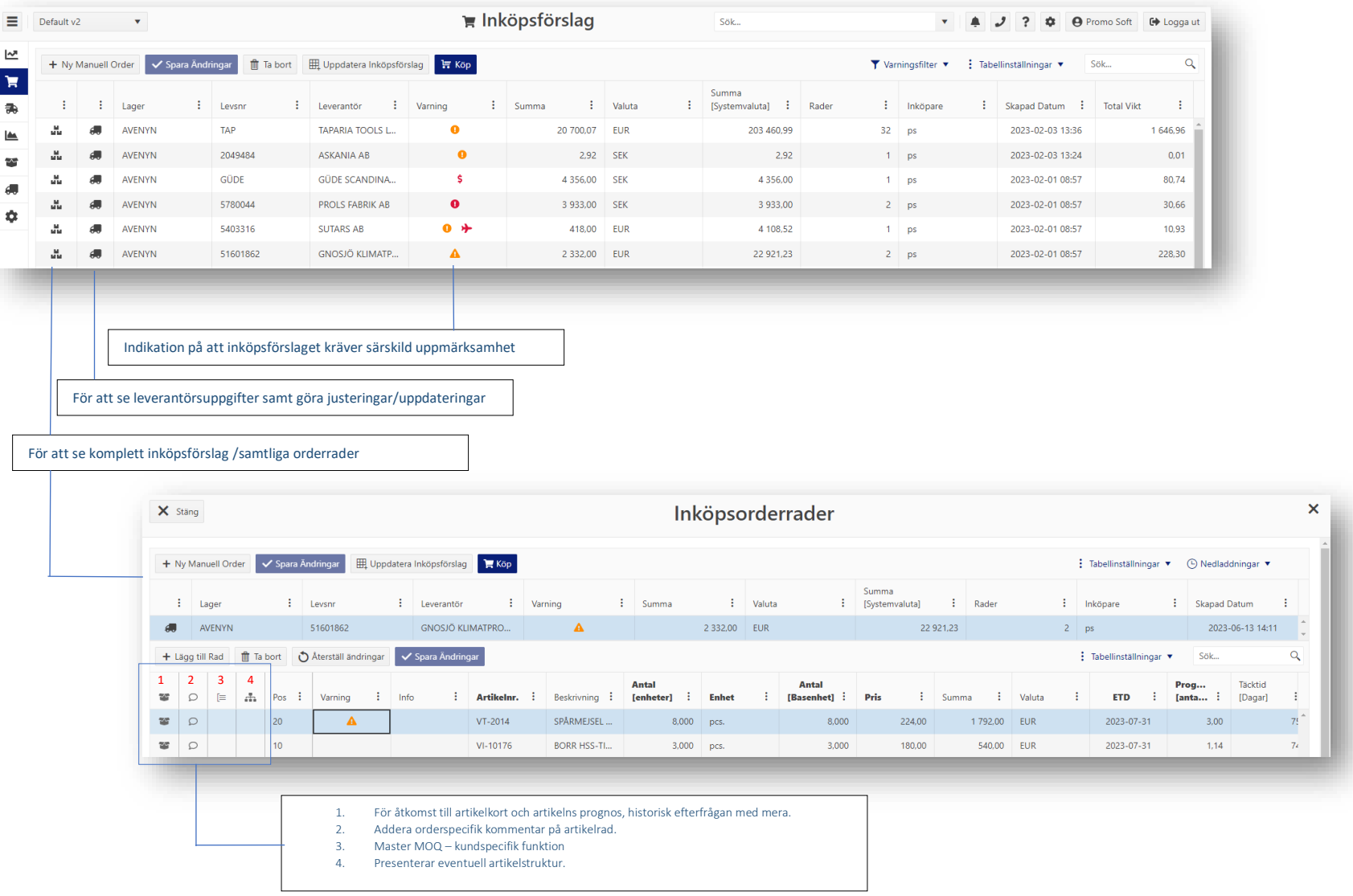

# **PROMOSOFT**

How To - Utöka inköpsförslag

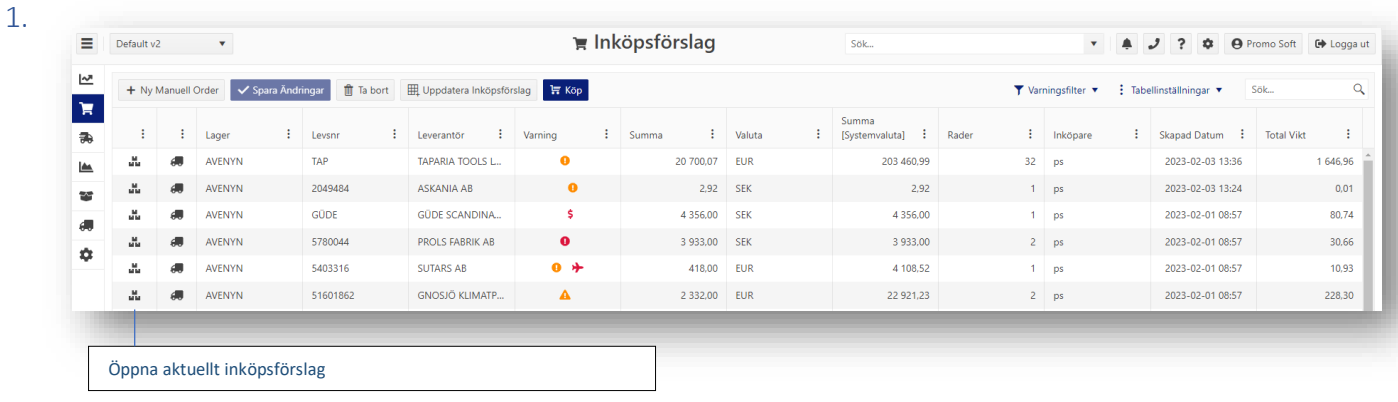

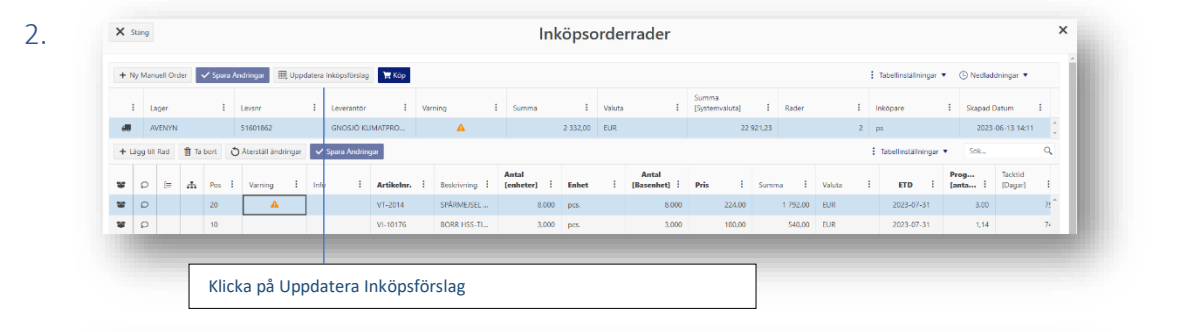

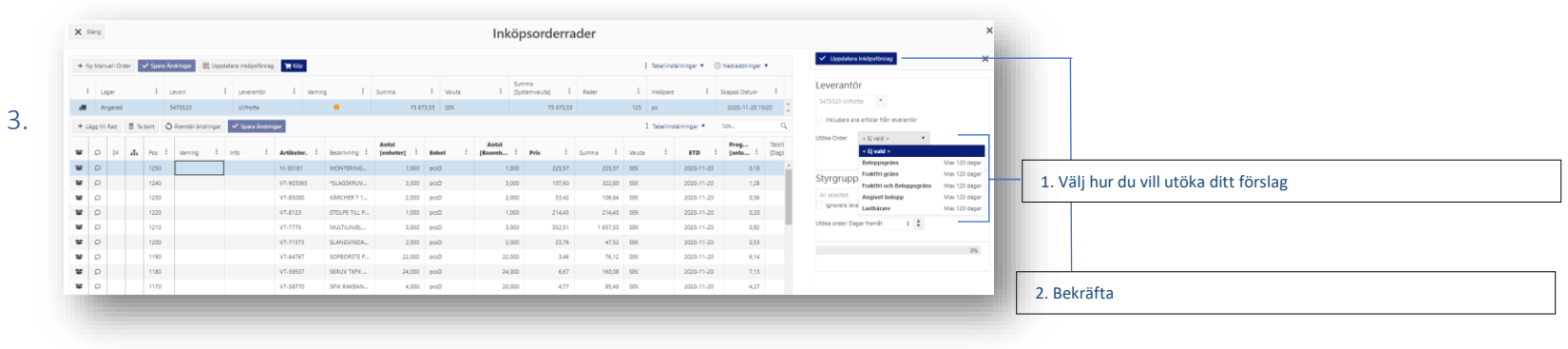

## **PROMOSOFT**

#### How To – Skapa en manuell order

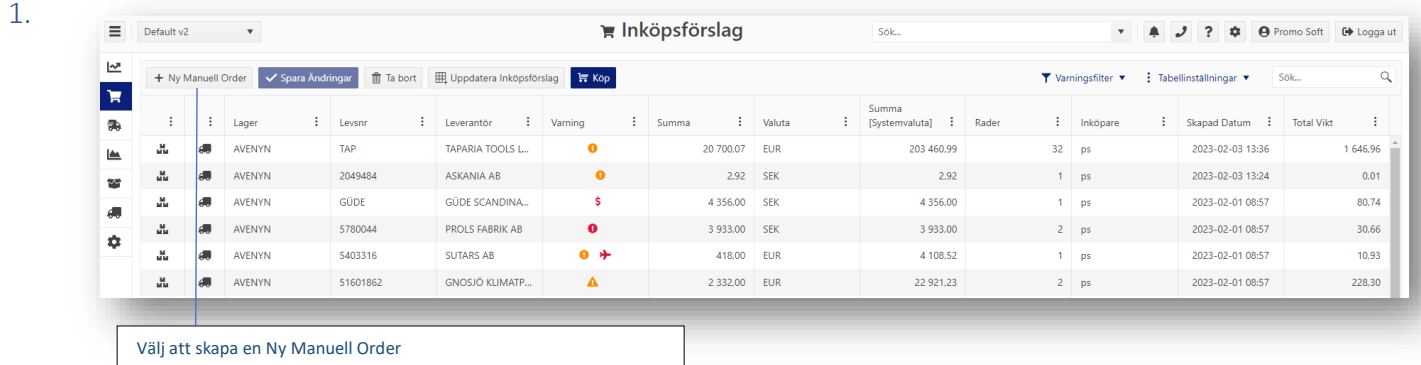

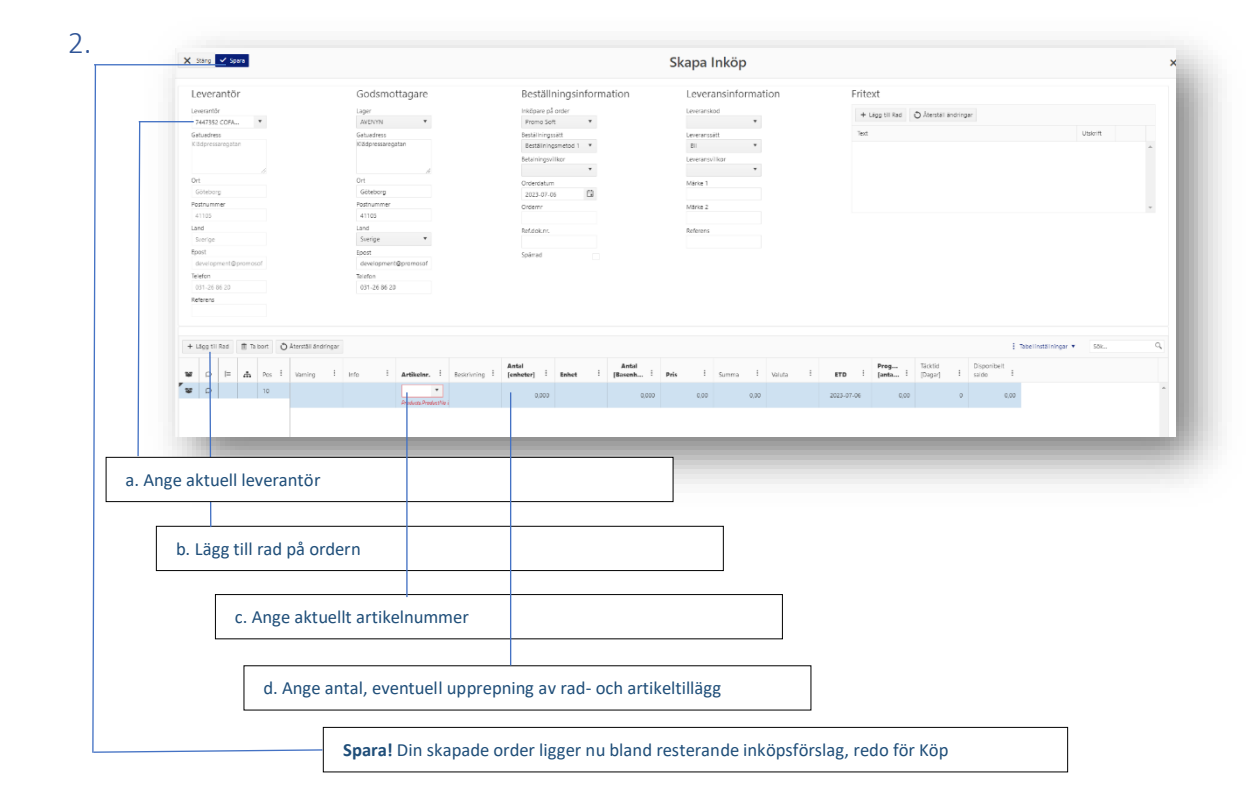